# コンパイラ資料(言語の基本機能とその実現方法) 担当:佐々木晃

# 本日の話題

□演習で用いる原始言語(source language)

□目的言語(hsm 仮想機械) (target language)

□翻訳方法(compile / translation)

# 演習で用いる原始言語の説明

○A. トップレベル

プログラムは、

int main(){

}

}

...

の形をしている。{...}の部分はブロックという。{と}の間には「変数宣言(declaration)」「文(statement)」 を書くことができる。「文」の中には、「式」(expression)を書くことができるものがある。

### ○B. 基本機能(プログラムの意味)

putint 文の機能;()の中の値を表示する。 int main(){ putint(123); }

数値は、当面整数型のみである。

putint 文の()の中には算術「式」を書くことができる。その式の値(計算結果)を表示する。 int main(){ putint(123+456);

```
ブロック内には、文(statement)を並べることができる。上から順番に文が実行される。
int main(){ 
 put int(123):
  putint(456); 
}
```
空のブロックも可能である。何も実行されない。

}

#### ○C. 変数の機能

□宣言(declaration)について

変数宣言は、メモリ上に値(データ)を格納(記憶)させるための領域を確保し、かつその領域に一意 的な名前(変数名)を割り当てることを宣言(manifest とも)する機能である。型(type)は、その領域に格 納したい値の種類(kind)を表すものであるが、当面「値」は整数型(int)のみとする。

変数(variables)の宣言。

int main(){ int a;

}

変数は複数個宣言できる。やり方その1

int main(){ int a; int b; }

変数は複数個宣言できる。やり方その2

int main(){ int a, b;

}

注意:「宣言」は「文」ではない。文は何かを実行するが、宣言だけがあっても何も実行はされない。(メ モリの確保や開放は行うかもしれないが、それ以外何らかのCPUの状態に変化を生じさせる働きはな  $V_{\alpha}$ 

□変数の使用(use)について

宣言された変数を用いて、その変数名に対応する領域に値(データ)を書き込んだり、書き込んだ値を 読んだりすることができる。ある変数名に対応する領域に値を書き込むことを変数への代入 (assignment)、領域にしまわれた値を読むことを変数値の参照(read)と呼ぶ。(今回は C 言語にあるポイ ンタ機能はないがポインタも参照(reference)と呼ばれる。これは記憶領域へのアドレスのことである。)

記憶域への値の書き込み(write)と読み出し(read)をあわせて、記憶域へのアクセス(access)と言う。  $(access = write + read)$ 

変数への代入: 代入は代入文(assignment statement)で行う。 int main(){ int a;

 $a = 1$ ;

}

}

```
代入文の右辺("="の右側(right hand side ... rhs))には算術式(arithmetic expression)を書くことがで
きる。
int main(){ 
  int a; 
 a = 1 + 2;
```
同じ変数に違う値を代入すると、値は上書きされる。

int main(){ int a;  $a = 1$ ;  $a = 2$ ; }

複数個の変数に代入する例

int main(){ int a; int b;  $a = 1$ ;  $b = 2$ ; }

今回の言語では、下記は認められない。すべての変数の宣言が終わったあとから文が始まる。(一度文を 置いたら、それより後ろには宣言は置けない)

int main(){ /\* まちがい \*/ int a;  $a = 1$ : int b;  $b = 1$ ; }

→構文エラー:4 行目:int b; 文法違反です。

□変数の値の参照:

変数を使って代入した値は、同じ変数の名前を用いて参照することができる。

int main(){ int a;  $a = 1$ ; putint(a); }

4行目:a の値を参照して、それを b に代入する。

int main(){ int a, b;  $a = 1$ ;  $b = a$ ; }

4行目:a の値と定数2を足した結果を b に代入する。

int main(){ int a, b;  $a = 1$ ;  $b = a + 2$ ; }

4行目:式の中で変数は何種類でも何回でも参照できる。

int main(){ int a, b;  $a = 1$ ;  $b = a + a$ ; }

```
int main(){ 
  int a; 
 a = 1;
 putint(a + a);
}
```
○変数の宣言と使用での意味エラー、意味の違反(Semantic error / Semantic Violation)

□宣言していない変数に代入してはいけない。

```
int main(){ /* まちがい */ 
  int a; 
 h = 1:
}
```

```
意味エラー:未定義の変数への代入
```

```
□宣言していない変数は参照できない。
int main(){ /* まちがい */ 
 putint(b);
}
```
意味エラー:未定義変数の参照( b not declared)

```
int main(){ /* まちがい */ 
   int a; 
 putint(b);
}
```
意味エラー:未定義変数の参照( b not declared)

□同じ変数名で変数を 2 個以上宣言できない。

```
int main(){ /* まちがい */ 
  int a; 
  int a; 
}
```
意味エラー:3行目の a はすでに定義されています。 (redefinition of a)

# hsm (スタックマシン型 CPU)の機械語への翻訳の方法

## □算術式の計算の実現

→前回講義の通り。(逆ポーランド記法による算術式をスタックを用いて計算するやり方)

#### □putint 文の翻訳

□準備編:逆ポーランドで出力文を表す。

### int main(){

putint(123);

}

123 putint (123 をスタックにおく。そしてスタックトップの内容を表示する。)

int main(){

putint(123 + 456);

}

123 456 + putint

(123 をスタックにおく。456 をスタックに置く。加算を適用する。スタックトップの内容を表示する。)

int main(){ putint(123); putint(123 + 456); } 123 putint 123 456 + putint

□本編:

int main(){ putint(123); }

表示したい値をスタックにおいて、WRI 命令を使う。

LDC 0, 123 (123) WRI 0, 0 (putint)

ただし、プログラムの最後にきたら停止命令を置く。

LDC 0 123 WRI 00

HLT 0 0

以下では HLT 0 0 省略。

(1) 「式」の部分のコード(式の計算の翻訳)

LDC 0 123 (123) LDC 0 456 (456)

AD 0 0 (+)

(2) WRI 命令を使う。式の結果だけがスタックに残っているので、それが表示される。

LDC 0 123 (123) LDC 0 456 (456) AD 0 0  $(+)$ WRI 0 0 (putint)

□文を続けて書く場合の翻訳方法(文の連接(concatenation))、

int main(){ putint(123); putint(123+456); }

1つ目の putint 文に対するコード (翻訳結果) =A LDC 0 123 (123) WRI 0 0 (putint) 2つ目の putint 文に対するコード (翻訳結果)=B LDC 0 123 (123) LDC 0 456 (456) AD 0 0 (+) WRI 0 0 (putint)

Aの直後にBを置けばよい。

LDC 0 123 (123) WRI 0 0 (putint) LDC 0 123 (123) LDC 0 456 (456) AD 0 0  $(+)$ WRI 0 0 (putint)

## □変数機能の実現

準備編:代入を逆ポーランド記法で表す。

int main(){ int a; int b;  $a = 123$  $b = 456$   $a = b$ ;

}

123 a := (123 を a に代入する。123 をスタックに乗せ、a に入れる) 456 b := (456 を b に代入する。456 をスタックに乗せ、b に入れる) b a := (b の値を a に代入する b の値をスタックに乗せ、a に入れる。)

int main(){ int a; int b;  $b = 123$  $a = 456 + b * b;$ }

123 b := (123 を b に代入する。123 をスタックに乗せ b に入れる) 456 b b  $* + a :=$ (456 をスタックに乗せ、b の値をスタックに乗せ、b の値をスタックに乗せ、 乗算を適用し、加算を適用する。その値を、a に入れる。)

□準備編その2:擬似 hsm コード (hsm の機械語「風」の言葉)で。

int main(){ int a; int b;  $a = 123$ ;  $\rightarrow$  123 a :=  $b = 456$ ;  $\rightarrow 456$  b :=  $a = b$ ;  $\rightarrow b a :=$ }

DECL a b (二つの変数 a b を使うことを宣言→この命令は実際の hsm にはない) LDC 0 123 (定数123をスタックトップに格納する。ロード) STV 0 a (a にスタックトップの内容を格納する。ストア) LDC 0 456 (定数456をスタックトップに格納する。ロード) STV 0 b (b にスタックトップの内容を格納する。ストア) LDV 0 b (スタックトップに b の内容を置く。ロード) STV 0 a (a 番地にスタックトップの内容を格納する。ストア)

STV 命令や、LDV 命令の第 2 引数では、a, b のような変数名を指定しているが、実際の hsm ではその

ような指定はできない。(一種の擬似コードである。)

□本編:hsm コード

hsm には(というか一般の CPU や仮想機械では)変数の機能はない。a に入れるとか、b に入れる、と いことができない。従ってなんらかの方法で同等のことを実現させなければならない。hsm の場合記憶 域はスタックだけなので、スタックを用いる。

→それぞれの変数の値は、スタック上の決まった位置(番地)にしまうことにする。

→計算を行う途中ではそれを壊さないようにする。すなわち、メモリの確保が必要。これは、スタック を底上げ(という言葉はあまり正確でないけど。。。)して実現する。

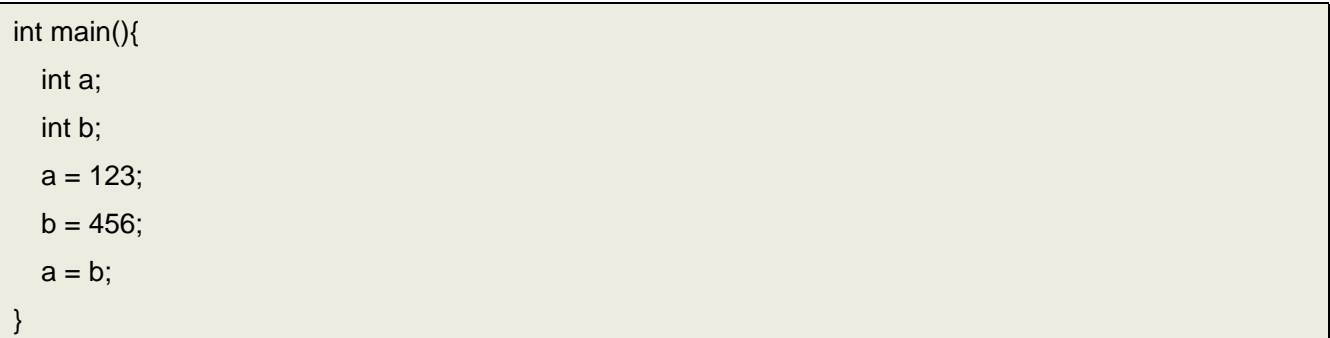

1. int a という宣言があるので、スタックの底から数えて0番目の位置(0番地)に a の値を置くと決め る。

2. 次に int b という宣言があるので、スタックの底から数えて1番目の位置 (1番地) に b の値を置く と決める。

3. この二つで宣言は終わりなので、変数に対応する記憶域は 2 個分確保すればよ

い。2 個分スタックを底上げする。(正確に言えば、int は 4byte(32bit)だから、8byte(64bit)の領域を確 保する)

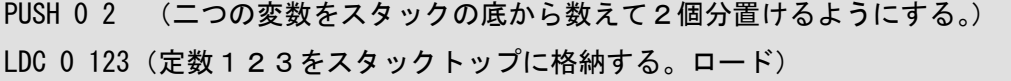

- STV 0 0 (0 番地にスタックトップの内容を格納する。ストア)
- LDC 0 456 (定数456をスタックトップに格納する。ロード)
- STV 0 1 (1 番地にスタックトップの内容を格納する。ストア)
- LDV 0 1 (スタックトップに1番地の内容を置く。ロード)
- STV 0 0 (0 番地にスタックトップの内容を格納する。ストア)
- POP 0 2 (確保した領域を返す。)

#### 代入機能に関する翻訳機能のまとめ

□代入

ある変数 x への値の代入はストア命令(STV 命令)で実現できる。ただし、

STV 0 「変数 x の値を置くと決めた番地」

となる。

なお STV 命令でスタックトップの値が、指定された番地にコピーされたあとは、スタックトップは1 つ下にずれることに注意(スタックトップの値は消費(consume)されたと考えてよい。)

□参照

変数 x の値の参照は、ロード命令(LDV 命令)によって実現する。ただし、

LDV 0「変数 x の値を置くと決めた番地」

□例:

- ○(1) ソースプログラム ○(2) 逆ポーランド
- ○(3) 擬似 hsm コード
- $\bigcirc$ (4) hsm コード

○(1) ソースプログラム

int main(){ int a, b;  $a = 123$ ;  $b = 789 + a$ ; }

○(2) 逆ポーランド

123 a  $:=$ 789  $a + b :=$ 

○(3) 擬似 hsm コード

DECL a b LDC 0 123 (123)  $STV$  0 a (a :=) LDC 0 789 (789) LDV 0 a  $(a)$ AD 0 0  $(+)$  $STV 0 b (b :=)$ 

 $\bigcirc$ (4) hsm コード

PUSH 0 2

LDC 0 123 (123)  $STV 0 0$  (a := ) LDC 0 789 (789)  $LDV 0 0$  (a) AD 00 (+)  $STV 0 1$  (b := ) POP 0 2

○(1) ソースプログラム

int main(){ int a;  $a = 123;$ putint( $a + a$ ); }

○(2) 逆ポーランド

123 a  $:=$ a a + putint ○(3) 擬似 hsm コード DECL a LDC 0 123 (123) STV 0 a  $(a :=)$ LDV  $0$  a  $(a)$ LDV  $0$  a  $(a)$ AD 0 0 (+) WRI 0 0 (putint)

 $\bigcirc$ (4) hsm コード

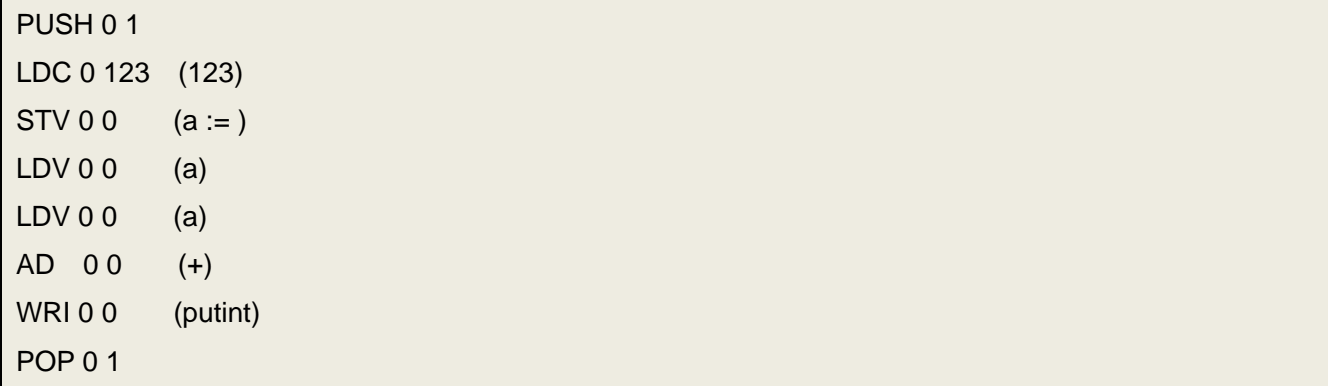

# □記号表

int a, b;のように a,b 二つの変数が宣言されたとする。このとき、 スタックの底から数えて 0 番目の位置(0番地)に a の値を置き、 スタックの底から数えて1番目の位置(1番地)にbの値を置く と決めることにしよう。これを記号表として(名前表、シンボルテーブルなどとも)まとめると、

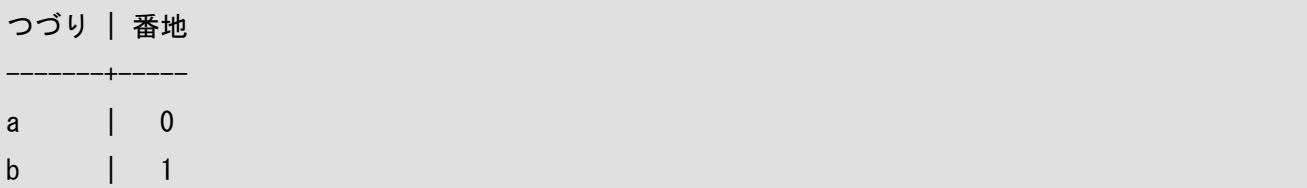

となる。これは、変数から番地への写像(Map)となっている。

表を見ることで、

「変数 a の値を置くと決めた番地」=0

「変数 b の値を置くと決めた番地」=1

とすぐに知ることができる。番地は、宣言した順番に割り当てればよい。(他の順番でも別によい。)